## **Enrich Child File Crosswalk**

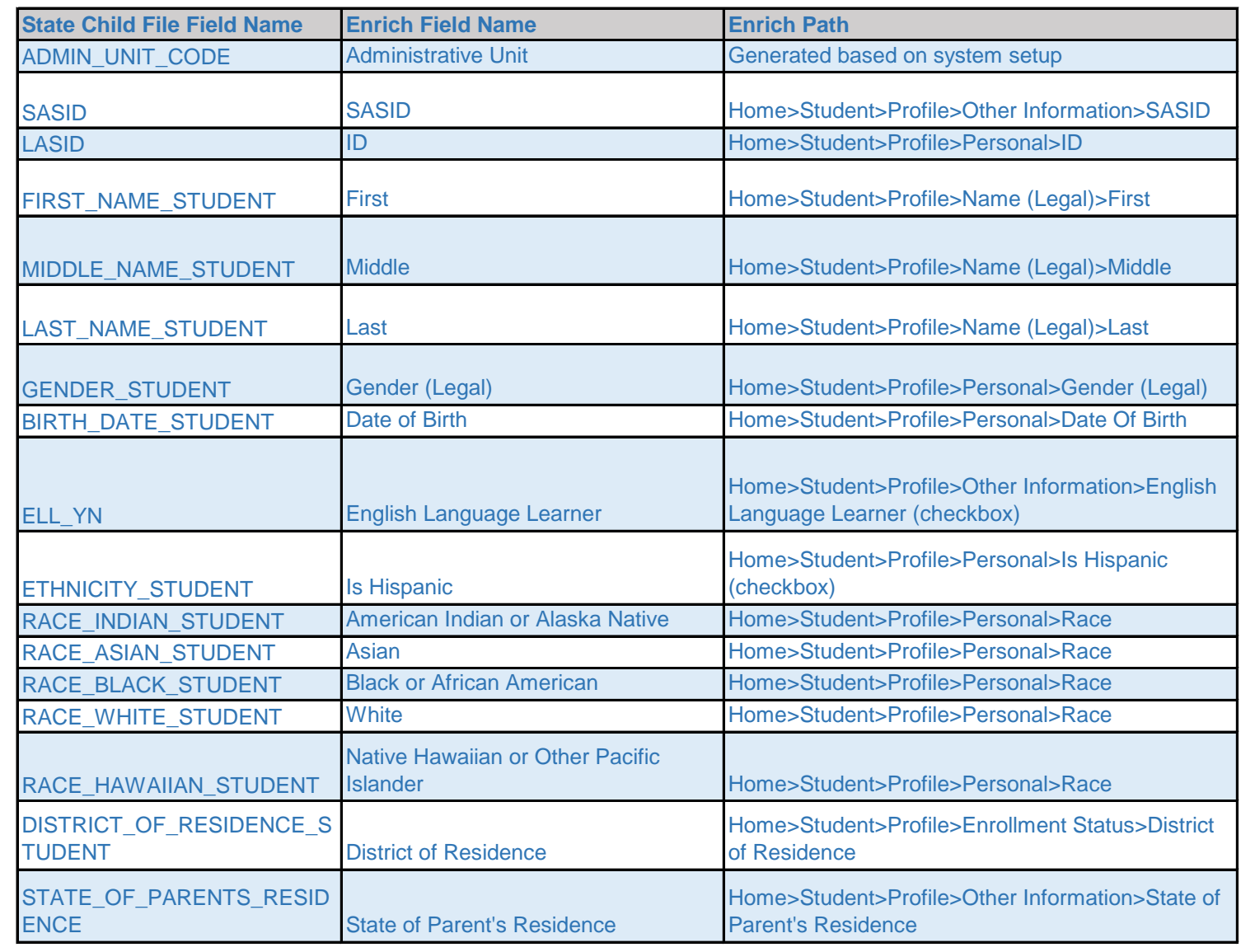

## **Enrich Participation File Crosswalk**

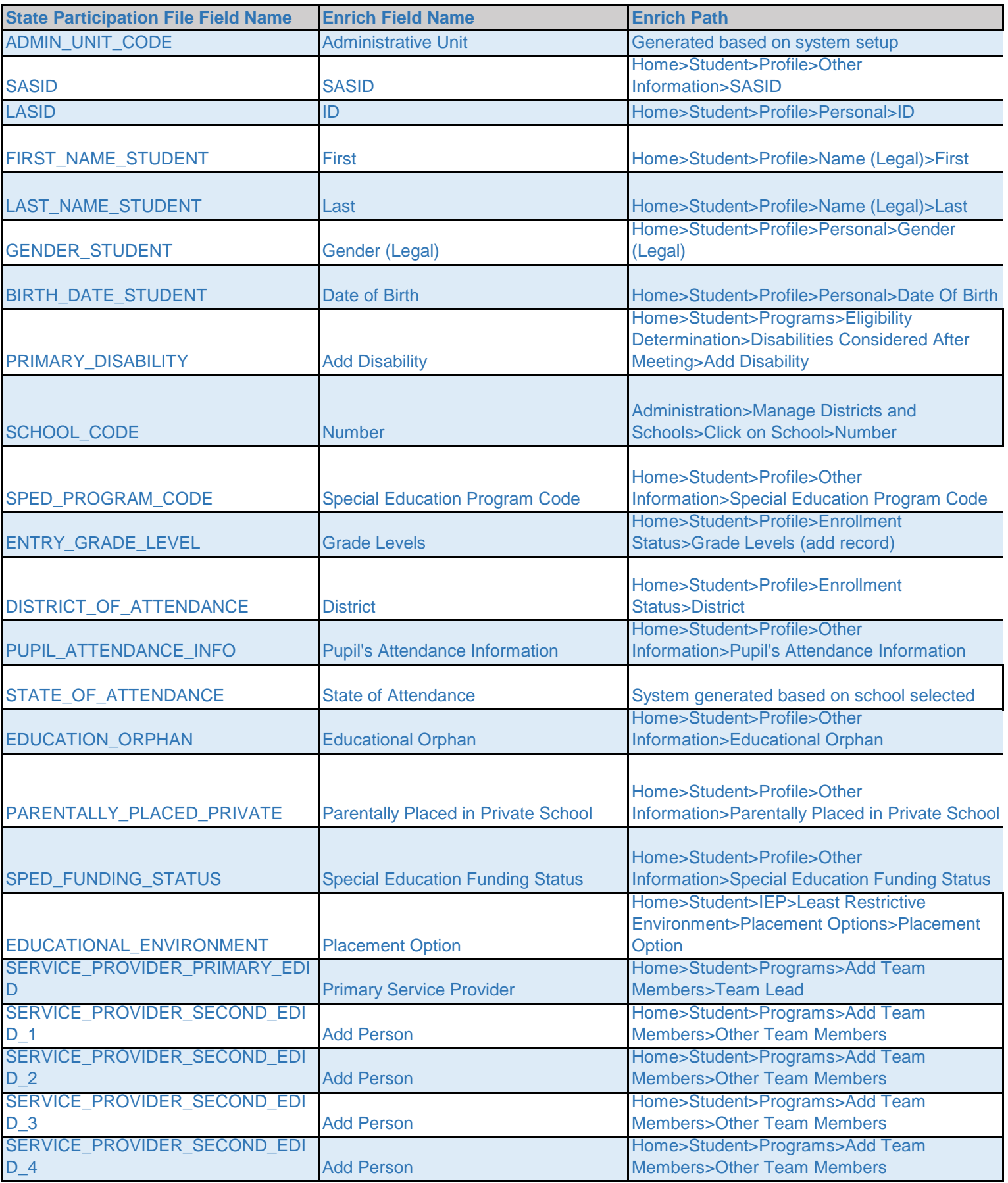

## **Enrich Participation File Crosswalk**

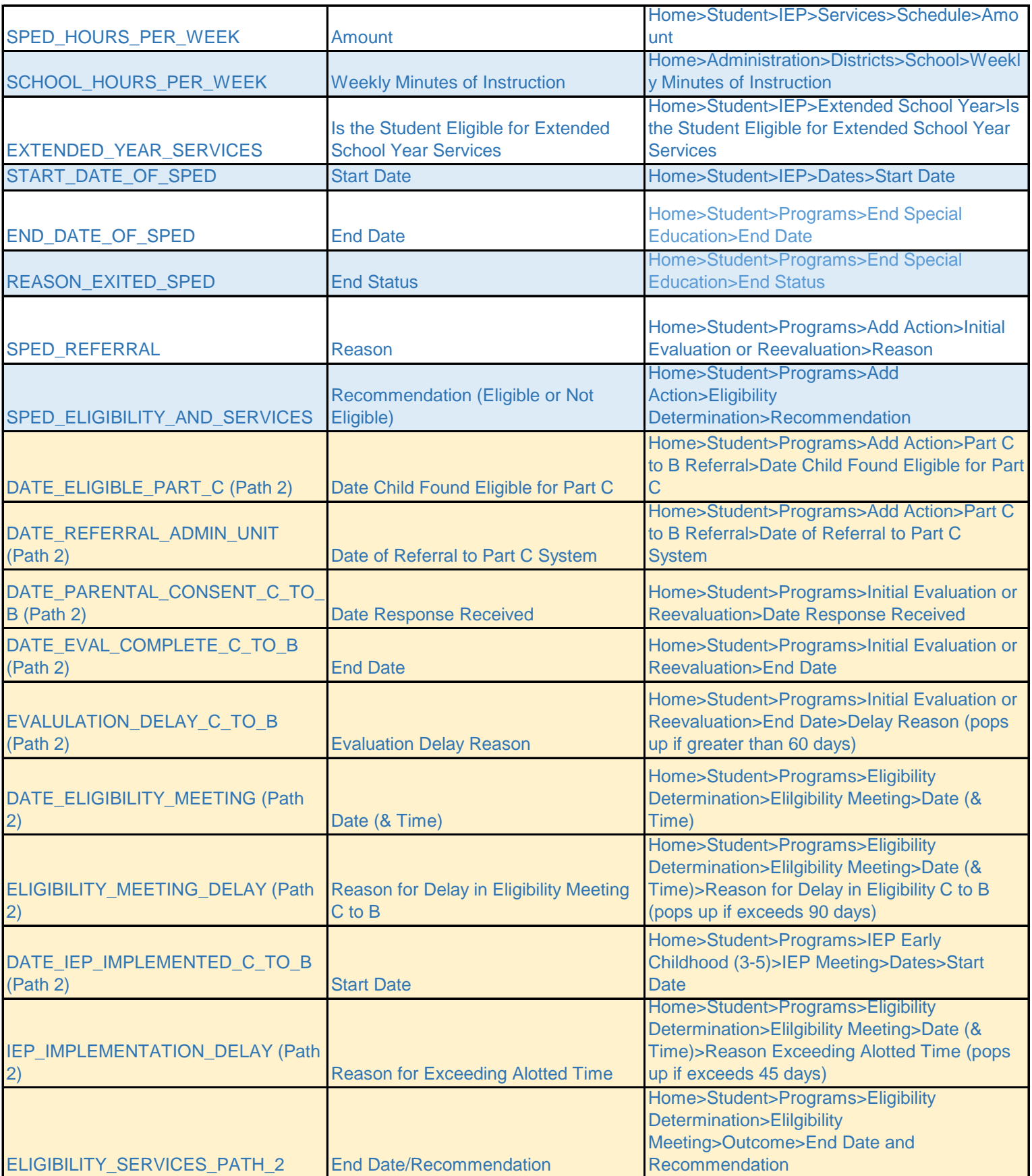

## **Enrich Participation File Crosswalk**

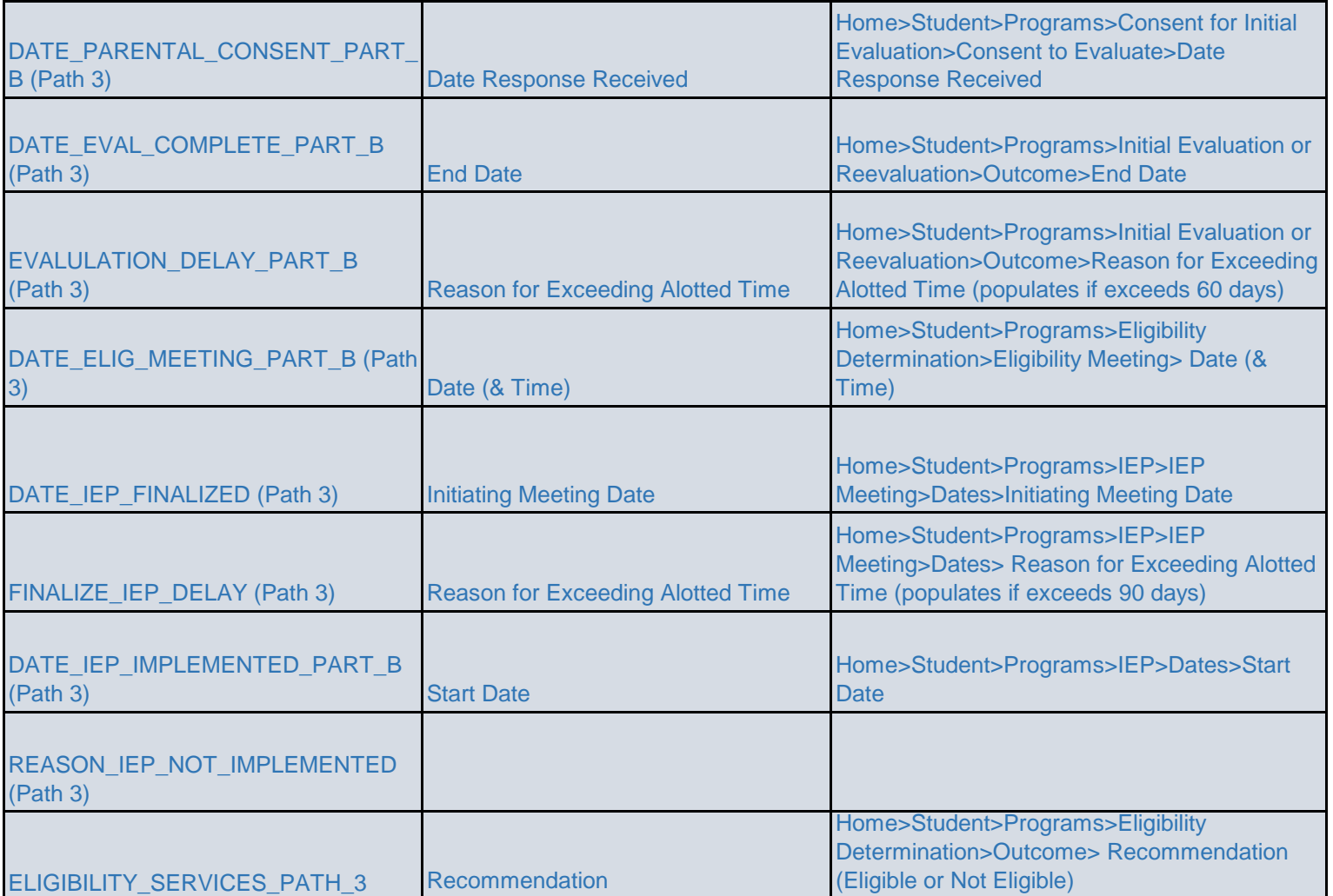